#### Sichere Email-Kommunikation Verschlüsselung mit GnuPG

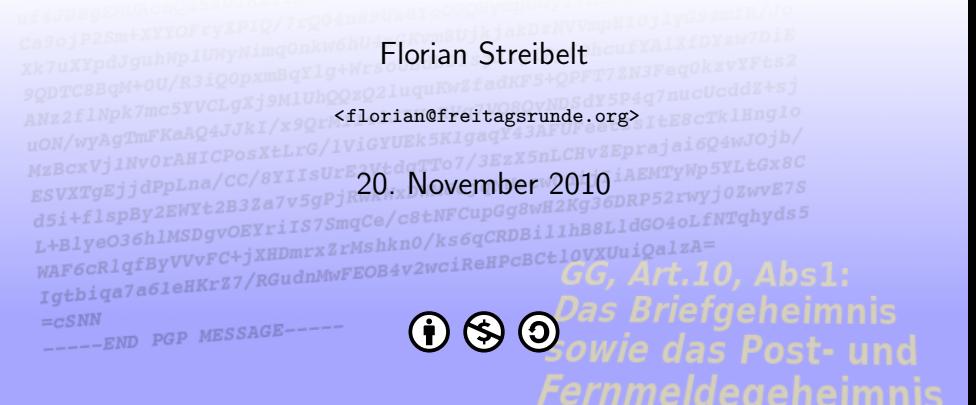

This work is licensed under the Creative Commons Attribution-NonCommercial-ShareAlike 3.0 License.

## Inhalt

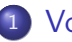

#### **[Vorschau](#page-2-0)**

- Ziele der Verschlüsselung
- [Bestandsaufnahme Email](#page-4-0)
- **[Geschichte](#page-8-0)**
- 5 Grundlagen von Verschlüsselung
- <sup>6</sup> [Praktische Anwendung](#page-31-0)
	- Hintergründe Keysigning
	- **[Tools](#page-52-0)**
	- [Hardware...?](#page-55-0)

## Inhalt

#### **[Vorschau](#page-2-0)**

- 2 Ziele der Verschlüsselung
	- **Bestandsaufna**
	- **[Geschichte](#page-8-0)**
- Grundlagen von Verschlüsselung
- Praktische
- Hintergrü
- **[Tools](#page-52-0)**
- <span id="page-2-0"></span>[Hardware...?](#page-55-0)

#### **•** Geheimhaltung

- Nachricht soll nicht durch Dritte entziffert werden können.
- **•** Echtheit des Kommunikationspartners
	- Stammt die Nachricht wirklich von dem, der er vorgibt zu sein?
- Integrität der Nachricht
	- Ist die Nachricht so verfasst worden, wie sie angekommen ist?
- $\rightarrow$  Vertrauen in die Kommunikation
- ⇒ Ist erreicht, wenn die obigen Punkte eingehalten werden.

## Inhalt

#### **[Vorschau](#page-2-0)**

- Ziele der Verschlü
- <sup>3</sup> [Bestandsaufnahme Email](#page-4-0)
	- **[Geschichte](#page-8-0)**
	- Grundlagen von Verschlüsselung
- Praktische
- Hintergrü
- **[Tools](#page-52-0)**
- <span id="page-4-0"></span>[Hardware...?](#page-55-0)

#### Bestandsaufnahme

#### Bestandsaufnahme

- Email-Verkehr kann sehr einfach abgehört und manipuliert werden
- **e** ein sehr hoher Prozentsatz der Kommunikation erfolgt dennoch per Email!
- interne Daten werden damit per elektronischer Postkarte versandt
- im Rahmen der "Terrorismusbekämpfung" immer mehr<br>Befurnisse für div. Dienste Befugnisse für div. Dienste
- o gespeicherte Emails gelten nicht mehr als geschützte Kommunikation

```
220 mail. freitagsrunde.org ESMTP Postfix
HELO fls. local. freitagsrunde.org
250 mail . freitagsrunde.org
MAIL FROM: <florian@freitagsrunde.org>
250, 210, 0RCPT TO: <florian.streibelt@TU-Berlin.DE>
250 2 1 5 Ok
DATA
354 End data with <CR><LF><CR><LF>
From: "Florian Streibelt" <florian@freitagsrunde.org>
To: "Florian Streibelt" <florian streibelt@TU-Berlin de>
Subject: Test...
Date: 16 Nov 13:15:56 CFT 2010
Hallo.
hier ist der Inhalt der Email
.
250 2.0.0 Ok: queued as 81F5AB1C009
QUIT
221 2.0.0 Bye
```
 $\Rightarrow$  Emails werden in der Regel im Klartext versendet und können einfach mitgelesen werden.

- Die Lösung ist:
	- **•** Kryptographie
	- $=$  Wissenschaft von der Verschlüsselung und Verschleierung
- Im Gegensatz:
	- **•** Kryptoanalyse
	- $=$  Wissenschaft von der Entschlüsselung

## Inhalt

#### **[Vorschau](#page-2-0)**

- Ziele der Verschlü
- **Bestandsaufnahme**
- **[Geschichte](#page-8-0)**
- Grundlagen von Verschlüsselung
- Praktische
- Hintergrü
- **[Tools](#page-52-0)**
- <span id="page-8-0"></span>[Hardware...?](#page-55-0)

Wie ist Kryptographie entstanden?

- die Ursprünge reichen sehr weit zurück
- zunächst wurden die Daten "nur" versteckt<br>Dateilische Freiheiten
	- $\rightarrow$  ein geheimer Bote überbringt die Nachricht
- später wurden die Daten verschlüsselt
	- $\rightarrow$  auch der Bote kann die Nachricht nun nicht mehr lesen oder manipulieren
	- $\rightarrow$  bei Gefangennahme eines Boten bleibt die Nachricht geheim

# Skytale von Sparta

Skytala von Sparta

- älteste bekannte (militär.) Verschlüsselungmethode (ca. 2500 Jahre)
- von Plutarch überliefert
- Band wird um einen Zylinder gelegt, quer beschrieben und wieder abgerollt
- Schlüssel besteht aus dem Zylinderdurchmesser
- ⇒ Transpositionschiffre: Die Anordnung der Zeichen wird vertauscht

Bildquelle:

http://de.wikipedia.org/w/index.php?title=Datei:Skytala%26EmptyStrip-Shaded.png&filetimestamp=20070216193708

#### Beispiel Skytala

Geheimtext:

FTRETRAUDUEGNEBISDRX

- **Test mit Durchmesser 5cm:** FTDNSTRUEDRAEBREUGIX
- **Test mit Durchmesser 4cm:** FREITAGSRUNDEDERTUBX
- von Julius Cäsar (100-44 v.Chr.) erfunden
- Buchstaben werden um einige Stellen verschoben
- Klasse der Verschiebechiffren
- ROT13 als "moderne" Variante<br>———————————————————
- Problem: Buchstabenhäufigkeiten bleiben erhalten

# Cäsarchiffre (Beispiel)

#### Chiffrieralphabet mit  $n=3$

• Klartextalphabet:

a b c d e f g h i j k l m n o p q r s t u v w x y z

**Geheimtextalphabet:** 

d e f g h i j k l m n o p q r s t u v w x y z a b c

#### Beispiel

Klartext:

FREITAGSRUNDEDERTUB

Geheimtext:

IUHLWDJVUXQGHGHUWXE

## Inhalt

#### **[Vorschau](#page-2-0)**

- Ziele der Verschlü
- Bestandsaufna
- **[Geschichte](#page-8-0)**
- <span id="page-14-0"></span>5 Grundlagen von Verschlüsselung
	- Praktische
	- Hintergrü
	- **[Tools](#page-52-0)**
	- [Hardware...?](#page-55-0)

#### • Voraussetzungen:

- Schlüsselänge gleich Klartextlänge
- Schlüsselerzeugung streng zufällig
- Schlüssel wird nur einmal verwendet.
- Probleme:
	- menschlicher Faktor
	- Beschaffung neuer OneTimePads...
- **•** einzige beweisbar sichere Verschlüsselung
- $\bullet$  hoher organ. Aufwand  $\rightarrow$  militärische Umgebungen
- Data Encryption Standard von 1977
- symmetrische Blockchiffre mit 56 Bit
- im kommerziellen Bereich am häufigsten eingesetzt
- u.a. 1999 in ca. 22 Stunden gebrochen
- Weiterentwicklung: 3DES, benutzt 3 unterschiedliche DES Schlüssel hintereinander: 168 Bit
- Wurde (wird?) in Geldautomaten verwendet sowie in Behördenfunk und Kerberos

## 3DES Schema

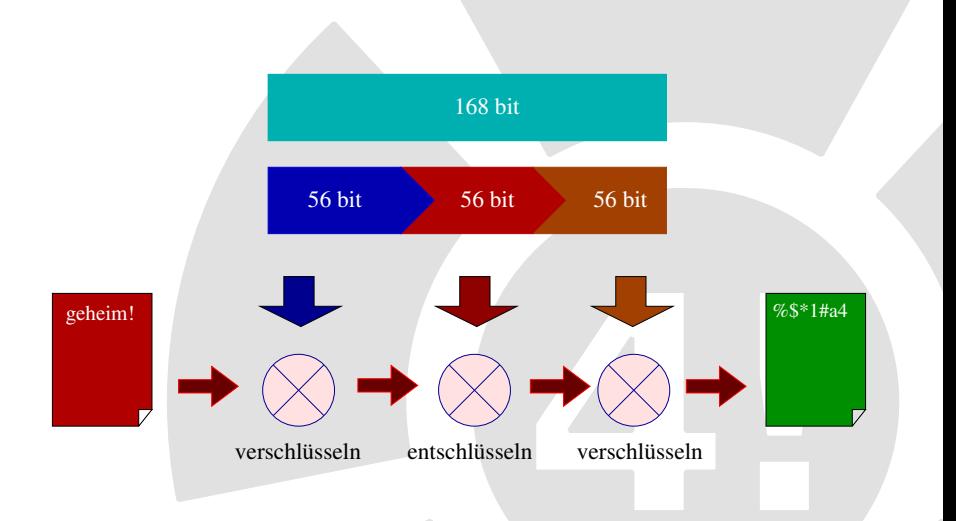

#### Nachteile aller bisherigen Methoden:

Zur Kommunikation über unsichere Kanäle (Internet) muss der Schlüssel zuerst über einen sicheren Kanal übertragen werden. ein Schlüssel pro Kommunikationspartner

#### Ausweg: asymmetrische Verschlüsselung

Es gibt einen geheimen und einen öffentlichen Schlüssel. Der öffentliche Schlüssel dient zum Verschlüsseln von Daten, nur der Geheime kann die Originaldaten wieder herstellen. (idealerweise)

- Das Prinzip wurde von Whitfield Diffie und Martin Hellman 1976 entwickelt und publiziert
- Ron Rivest, Adi Shamir und Leonard Adleman wollten dessen Sicherheit widerlegen
- ... und erfanden dabei RSA
- ältester und angesehenster asymmetrischer Algorithmus,
- löste als erster das Schlüsselverteilungsproblem
- **•** basiert auf der Faktorisierung großer Zahlen...

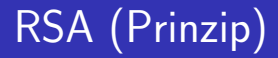

 $\bullet$  Wahl zweier grosser Primzahlen  $p$  und  $q$ 

- $\bullet$  Wahl zweier grosser Primzahlen  $p$  und  $q$
- **•** Ermittlung des RSA-Moduln  $N = p \cdot q$

- Wahl zweier grosser Primzahlen p und q
- **Ermittlung des RSA-Moduln**  $N = p \cdot q$
- Ermittlung der Anzahl der zu n teilerfremden Zahlen  $\varphi(N) = (p-1) \cdot (q-1)$  (Eulersche  $\varphi$ -Funktion)

- Wahl zweier grosser Primzahlen  $p$  und  $q$
- **Ermittlung des RSA-Moduln**  $N = p \cdot q$
- Ermittlung der Anzahl der zu n teilerfremden Zahlen  $\varphi(N) = (p-1) \cdot (q-1)$  (Eulersche  $\varphi$ -Funktion)
- Wähle eine zu  $\varphi(N)$  Teilerfremde Zahl e mit  $1 < e < \varphi(N)$

- Wahl zweier grosser Primzahlen  $p$  und  $q$
- **Ermittlung des RSA-Moduln**  $N = p \cdot q$
- Ermittlung der Anzahl der zu n teilerfremden Zahlen  $\varphi(N) = (p-1) \cdot (q-1)$  (Eulersche  $\varphi$ -Funktion)
- Wähle eine zu  $\varphi(N)$  Teilerfremde Zahl e mit  $1 < e < \varphi(N)$
- $\bullet$  Berechne Entschlüsselungsexponenten  $d$  mit:
	- $e \cdot d \equiv 1 \pmod{\varphi(N)}$  (multiplikativ Inverses)

- Wahl zweier grosser Primzahlen  $p$  und  $q$
- **Ermittlung des RSA-Moduln**  $N = p \cdot q$
- Ermittlung der Anzahl der zu n teilerfremden Zahlen  $\varphi(N) = (p-1) \cdot (q-1)$  (Eulersche  $\varphi$ -Funktion)
- Wähle eine zu  $\varphi(N)$  Teilerfremde Zahl e mit  $1 < e < \varphi(N)$
- $\bullet$  Berechne Entschlüsselungsexponenten  $d$  mit:  $e \cdot d \equiv 1 \pmod{\varphi(N)}$  (multiplikativ Inverses)

 $\bullet$  Suche also Zahl d, für die gilt:

 $e \cdot d \mod \varphi(N) = 1$  (erweiterter Euklidischer Algorithmus)

- Wahl zweier grosser Primzahlen  $p$  und  $q$
- **Ermittlung des RSA-Moduln**  $N = p \cdot q$
- Ermittlung der Anzahl der zu n teilerfremden Zahlen  $\varphi(N) = (p-1) \cdot (q-1)$  (Eulersche  $\varphi$ -Funktion)
- Wähle eine zu  $\varphi(N)$  Teilerfremde Zahl e mit  $1 < e < \varphi(N)$
- $\bullet$  Berechne Entschlüsselungsexponenten  $d$  mit:  $e \cdot d \equiv 1 \pmod{\varphi(N)}$  (multiplikativ Inverses)
- $\bullet$  Suche also Zahl d, für die gilt:  $e \cdot d \mod \varphi(N) = 1$  (erweiterter Euklidischer Algorithmus)
- $\bullet$  e und N sind der öffentliche Schlüssel
- $\bullet$  d und N sind der private Schlüssel

mehr:

<http://de.wikipedia.org/wiki/RSA-Kryptosystem>

#### Public und Private Key

- Der Schlüssel besteht aus zwei Teilen
- öffentlicher Teil: Zum Verschlüsseln
- privater Teil: Zum Entschlüsseln
- mathematisch gesehen sind beides nur Zahlen
- Verschlüsseln: *secret*  $= x^e$
- Entschlüssseln: *clear* = secret<sup>d</sup>
- Zu Beweisen:  $(x^e)^d = x \Rightarrow ... \Rightarrow \Box q.e.d.$

Was ist eine Signatur?

- Bilden eines Hashes (Fingerabdruck) über Botschaft
- Verschlüsseln dieses Hashes mit dem privaten Schlüssel
- Empfänger entschlüsselt mit dem öffentlichen Schlüssel
- Empfänger vergleicht Hash mit dem selbst berechneten Hash.

# Signatur (Schema)

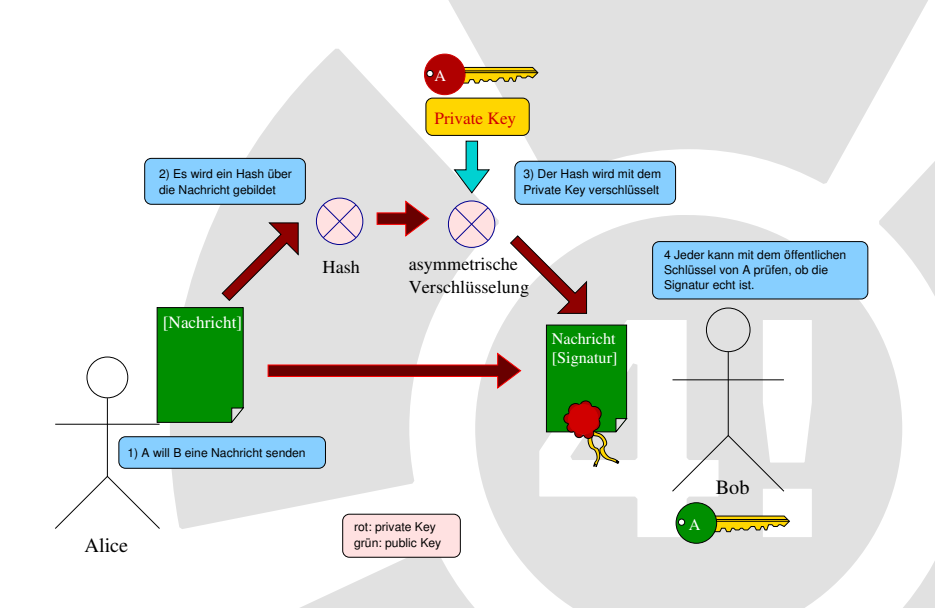

## Symmetrische vs. Asymetrische Verschlüsselung

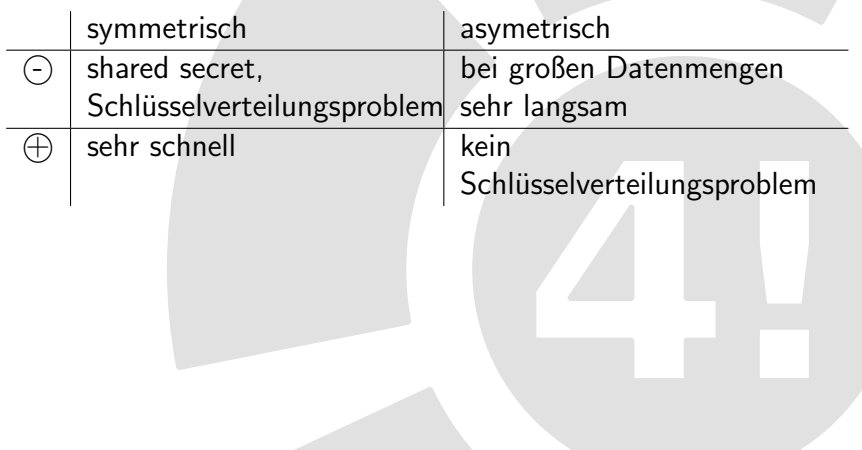

## Inhalt

#### **[Vorschau](#page-2-0)**

- Ziele der Verschlü
- Bestandsaufna
- **[Geschichte](#page-8-0)**
- Grundlagen von Verschlüsselung
- <span id="page-31-0"></span><sup>6</sup> [Praktische Anwendung](#page-31-0)
	- Hintergrü
	- **[Tools](#page-52-0)**
	- [Hardware...?](#page-55-0)

hybrides Verfahren, kombiniert geschickt symmetrische und asymmetrische Algorithmen:

- zufälliger symmetrischer Schlüssel wird zur Verschlüsselung benutzt
- $\bullet$  dieser wird asymmetrisch verschlüsselt und mit der Nachricht verschickt
- o geheimer Schlüssel entschlüsselt den session key, damit kann der Empfänger die Daten lesen
- $\Rightarrow$  man benötigt nur den öffentlichen Schlüssel des Kommunikationspartners
- $\Rightarrow$  der geheime Schlüssel verlässt nie den Rechner (Spezialfall Chipkarte)

#### Schema GnuPG

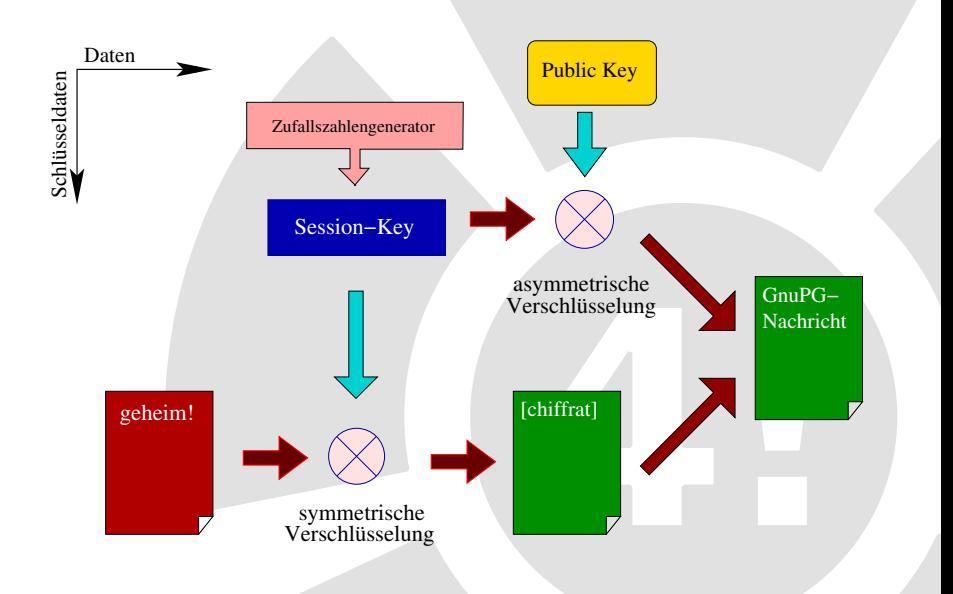

## Geschichte (auch) von GnuPG

- PGP (Pretty Good Privacy) 1991 von Phil Zimmermann, zunächst Open Source, später (1997) Verkauf an NAI
- o div. Inkompatibilitäten der PGP-Versionen führten 1998 zu RFC 2440
- ab 1998 Entwicklung von GnuPG (Gnu Privacy Guard), Förderung durch BMBF
- aktuelle Version von GnuPG:  $1.4.10/\text{gpg2}$
- seit geraumer Zeit Chipkartenunterstützung
- Open Source, diverse Portierungen

## Praktische Einführung in GnuPG

Auf den folgenden Folien wird gezeigt:

- erzeugen eines eigenen Schlüssels
- erzeugen eines Widerrufszertifikates
- Verschlüsseln einer Datei
- **Entschlüsseln einer Datei**

Alle Beispiele beziehen sich auf die Kommandozeile, da hier die größte Kontrolle über GnuPG ausgeübt werden kann

#### Wahl des Signatur- und/oder Verschlüsselungsalgorithmus

```
$ gpg −−gen−key
      select what kind of key you want:
   (1) RSA and RSA (default)
      DSA and Elgamal
   (3) DSA (sign only)
   (4) RSA (sign only)
Your selection?
```
- DSA: Digital Signature Algorithm, zum Signieren von Dateien (nicht DES!)
- ElGamal: El Gamal (Israel), ähnlich RSA
- RSA: Rivest, Shamir, Adleman, wie bereits vorgestellt

#### Wahl der Schlüssellänge

```
...<br>RSA keys may be between 1024 and 4096 bits long.
What keysize do you want? (2048)
Requested keysize is 2048 bits
. . .
```
- Man kann wohl davon ausgehen, dass 1024 Bit nicht mehr ausreichend sicher sind.
- Deshalb sollte eine Schlüssellänge von mindestens 2048 bit gewählt werden.
- Aber: das Arbeiten mit größeren Schlüsseln wird schnell sehr langsam. Hier ist wie immer zwischen Sicherheit und Komfort abzuwägen.

## Schlüssel erzeugen II'

#### Wahl der Gültigkeitsdauer

```
...<br>Please specify how long the key should be valid.
            0 = \text{key} does not expire
       \langle n \rangle = key expires in n days
       \langle n \rangle w = k e v expires in n weeks
       \langle n \rangle m = k eV expires in n months
       \langle n \rangle v = k e v expires in n years
Key is valid for? (0)
```
- Gültigkeitsdauer hängt von eigenen Präferenzen ab.
- Oftmals wird ein Hauptschlüssel ohne feste Gültigkeit generiert, dann jeweils Unterschlüssel mit einjähriger Laufzeit.
- Bei Verlust der Passphrase und des Revocation Zertifikates verfällt der Schlüssel automatisch
- Partner werden so gezwungen, öfter auf Keyservern neu zu suchen

### Schlüssel erzeugen III

#### Name, Kommentar, E-Mail-Adresse und Passphrase

. . . You need a user ID to identify your key; the software constructs the user ID from the Real Name, Comment and Email Address in this form: " Heinrich Heine (Der Dichter) <heinrichh@duesseldorf.de>" Real name: Florian Streibelt Email address: florian@freitagsrunde.org Comment: Freitagsrunde der TUB You selected this USER-ID: " Florian Streibelt (Freitagsrunde der TUB) <florian@freitagsrunde.org>"

- Eingabe von Namen und E-Mail-Adresse und Bestätigung der Angaben
- Dann Eingabe der Passphrase:
- kein "Wort" aus dem Wörterbuch, möglichst ein verfremdeter<br>Setz = B. Jeh behe den Linustes Champitz besucht " Satz, z.B. " Ich habe den Linuxtag Chemnitz besucht."  $\rightarrow$  "1(h 4abe d3n L!nv)(tag Ch0mn:tz b?sucht $+$ "

## Schlüssel erzeugen IV

```
. . .
gpg: key F435050F marked as ultimately trusted
public and secret key created and signed.
gpg: checking the trustdb
ggg: 3 marginal(s) needed, 1 complete(s) needed, PGP trust model
\rho gpg: depth: 0 valid: 1 signed: 0 trust: 0-, 0q, 0n, 0m, 0f, 1u
pub 1024D/F435050F 2010−11−06
     Key fingerprint = B625 3451 AF4E F755 E407 FD88 A92B 359F F435 050F
uid Florian Streibelt (Freitagsrunde der TUB) <florian@freitagsrunde.org>
sub 2048g/6BB5B4FA 2010-11-06
```
Anzeige des Fingerprints am Ende der Schlüsselerzeugung:

- Der Fingerprint ist eine Prüfsumme, mit der die Integrität des Schlüssels geprüft werden kann.
- Die letzten 8 Byte sind die Key-ID, 16 Byte sind eindeutiger.

## Widerrufszertifikat erzeugen

```
$ gpg - gen-revoke F435050F
sec 1024D/F435050F 2010-11-06
  Florian Streibelt (Freitagsrunde der TUB) <florian@freitagsrunde.org>
C reate a revocation certificate for this key? (v/N)Please select the reason for the revocation:
  0 = No reason specified
  1 = Key has been compromised
  2 = Key is superseded
  3 = Key is no longer used
 Q = Cancel
( Probably you want to select 1 here)
Your decision?
```
Vorbeugung vor kompromittierten Schlüsseln und vergessenen Passwörtern:

- Widerrufszertifikat ausdrucken
- an sicherem Ort aufbewahren
- $\bullet$  möglichst nicht mit Arial drucken:  $II = iL$ (besser Times, Comic Sans, ...)

#### Wiederrufszertifikat

−−−−−BEGIN PGP PUBLIC KEY BLOCK−−−−−  $Version: GnuPG v1.4.1 (GNU/Linux)$  $Comment: A reconstruction certificate should follow$ 

iFwEIBECABwFAkNuZYQVHQBQYXNzcGhyYXNlIHZlcmxvcmVuAAoJEKkrNZ/0NQUP mUsAniYuZuEp+Vrvhgri/8KTTcBE0x4bAJ0YYvczU7zQlcJd7YsX00qGt12NSA==  $-FRY3$ 

−FND PGP PUBLIC KEY BLOCK−−−−−−−

Vorsicht beim Ausdruck:

- Das Drucksystem könnte die Datei speichern,
- eventuell sogar der (Netzwerk-) Drucker selbst
- jeder mit Zugriff auf diese "Zeichenkette" kann den Schlüssel<br>…http://thermach.com unbrauchbar machen

#### Beispiel: Verschlüsseln

```
$ echo "Geheime Mitteilung" > geheim . txt
$ gpg −aer F435050F geheim.txt
 ls −l geheim∗
−rw−r−−r−− 1 fls users 19 Nov 6 21:25 geheim.txt
−rw−r−−r−− 1 fls users 932 Nov 6 21:25 geheim .txt.asc
$ cat geheim.txt.asc
    −BEGIN PGP MESSAGE−−−−−
Version: GnuPG v1.4.1 (GNU/Linux)hQIOA4C2E61rtbT6EAf+PXrzs5CwHhRXsb3UK+5wgnV4eLYUDv0dVag5akMj+nvU
ekEBb0ucjZN20HKB9wgKAXo3+HmkiG4IYElQm5d2wp6He6wRUo2DoxZR1Gmfczoy
sQFC/fGWaq/wclgKiyEyYCECao0R6Y8PrNS0Zyybq+5XJOH4n8ybDJFTo6FqIYfb
uTZTCxtRqpB7T5MUMt0hUJTX3LNF46QtlOxNXhmeYM9pd5AJMmXkPbwSw1CsHvdG
gbGajMmoewYswSD5WMeB66dxtIQQxZfQNRMDn/9 i 6 K p f j 0 r h /WBf/3 N rPsoy04y6
l 7 l p R / e e e G y B o oi Y 2 ti 0 /rNimXipW3zh3bgejnpzAAgAmFwOyE5aJlelBVQ5EFxW
et1VutRo7hVjAimWNPxDK8pJUDxJ2P0h9Kbe/Tq6tV+yp5viwnI3Ec5F3YqWpVaC
ebdlgH7mxAvsz4266hGFZsCImvl9UqBeKd7 flZxhYIpG/+omgTDWyve8gA5kUZg3
O/ v 7i c 2xH eD sH oxO Yv ol 9 c G t e eI gj+eBBCsZT79Nhy5ZoCvroUBaueLh3GNDInrs
nFvjGKAlg8BMPRofdD6BkGix+pp5pLKdOrVfVMgqdliEHpoh0KXzO9l4q5Bux+EC
bMltOcTX0Ir1rxAVqqE0qqKCLLiHZ8TJ1fh6polmOTryQAwimP3b8uNiB9NeT7sW
H9JVAVCnf3FUMmac1TR4/ Jm fPNjI41k4yQ84N5 fJmcgbbmjgvLk75RhpEnLqaxrG
PnDx6jhqQ+zUSznwrg67KfqIqCLUzPKnTTIxc6d1rzoWVhKAEiTEBw==
\rightarrowXPN
     −−−−−END PGP MESSAGE−−−−−
```
 $$ cat$  geheim.  $txt$ . asc | gpg

```
You need a passphrase to unlock the secret key for
user: "Florian Streibelt (Freitagsrunde der TUB) <florian@freitagsrunde.org>"
2048-bit ELG-E key, ID 6BB5B4FA, created 2010-11-06 (main key ID F435050F)
```

```
gpg: encrypted with 2048-bit ELG-E key, ID 6BB5B4FA, created 2010-11-06
      " Florian Streibelt (Freitagsrunde der TUB) <florian@freitagsrunde.org>"
Geheime Mitteilung
```
#### alternativ, direkt in eine Datei:

```
$ gpg geheim.txt.asc
You need a passphrase to unlock the secret key for
user: "Florian Streibelt (Freitagsrunde der TUB) <florian@freitagsrunde.org>"
2048-bit ELG-E key, ID 6BB5B4FA, created 2010-11-06 (main key ID F435050F)
gpg: encrypted with 2048-bit ELG-E key, ID 6BB5B4FA, created 2010-11-06
     " Florian Streibelt (Freitagsrunde der TUB) <florian@freitagsrunde.org>"
```
#### Features von GnuPG

- Chipkartenunterstützung: OpenGPG-Card
- **•** Foto-IDs: eingebettete jpeg-Dateien
- Vorsicht: bitte kleine Dateien benutzen
- **o** mehrere uid's Pro Schlüssel
- **•** pro Emailadresse eine User-ID
- mehrere Schlüssel
- werden alle zusammen signiert
- z.B. für unsichere Umgebungen

## Inhalt

#### **[Vorschau](#page-2-0)**

- Ziele der Verschlü
- Bestandsaufna
- **[Geschichte](#page-8-0)**
- Grundlagen von Verschlüsselung
- Praktische
- <span id="page-46-0"></span>7 Hintergründe Keysigning
	- **[Tools](#page-52-0)**
	- [Hardware...?](#page-55-0)

#### Aufbau des Web of Trust

#### Das Problem

- Jeder kann Schlüssel für beliebige Namen und Emailadressen erzeugen.
- Viele falsche Schlüssel existieren.
- Eine Suche nach Bill Gates ergibt bereits einige hundert Treffer

#### Die Lösung: Keysigning

■ Inhaber von PGP-Schlüsseln treffen sich und verifizieren ihre Identitäten.

# Keysigning

- **Beim Keysigning überprüft man den Fingerprint des Schlüssels**
- und die user-id (den Namen) anhand eines Ausweises
- Danach signiert man den Schlüssel des anderen lokal auf dem eigenen Rechner
- Idealerweise signiert man jede uid auf dem Schlüssel einzeln
- Nun schickt man den signierten Schlüssel verschlüsselt an die angegebenen Emailadresse(n)
- Damit sind nun auch die Emailadressen verifiziert!
- Es gibt scripte dafür: caff, oder mycaff $1$
- **o** das Web of Trust lebt, wie der Name sagt, vom Vertrauen:
- $\Rightarrow$  bitte niemals blind signieren, nur nach persönlichem Treffen!

<sup>1</sup> Eigenwerbung: <http://user.cs.tu-berlin.de/~mutax/ksp-scripts/mycaff/>

- Hat man ein genügend großes Web of Trust, muss nicht mehr jeder jeden Schlüssel signieren!
- Jedem öffentlichen Schlüssel anderer Personen kann man verschiedene Vertrauensstufen zuweisen
- Bekommt man eine Nachricht von einem bisher unbekannten Schlüssel kann man prüfen, ob eine gewisse Anzahl vertrauenswurdiger User diesen unterschrieben haben ¨
- o ist dies der Fall, kann man davon ausgehen, dass die Identität genügend geprüft und sicher ist.
- wichtiges Hilfsmittel: Keyserver, die öffentliche Schlüssel und Wiederrufsurkunden vorhalten

#### Schema Web of Trust

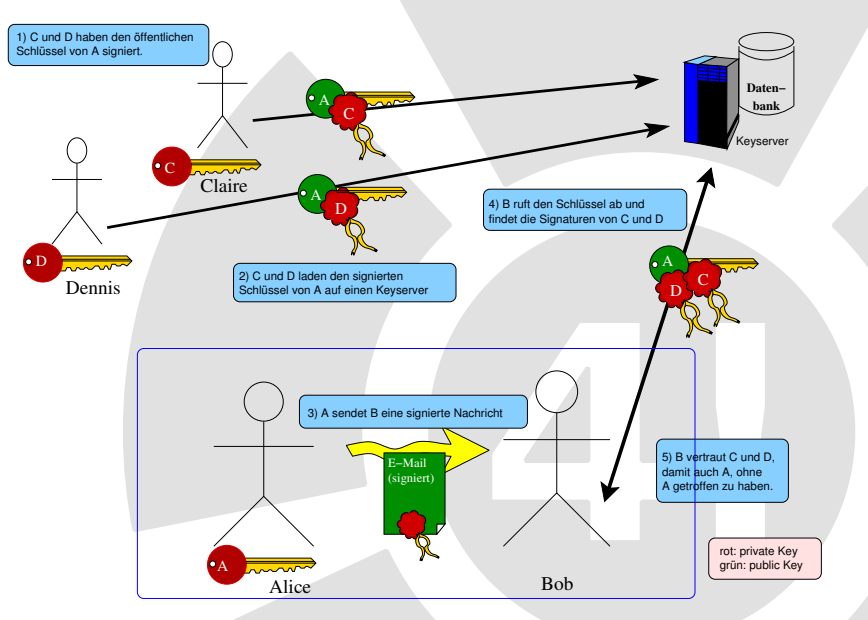

- auf der Kommandozeile hat man die größte Kontrolle
- es gibt einige grafische Tools für Linux und Windows $^{\sf TM}$
- **unter Linux: gpa den Gnu Privacy Assistant**
- Plugins für die meisten Emailprogramme sind verfügbar (Thunderbird, Evolution)
- GnuPG kann beliebige Daten verschlusseln wie gezeigt auch ¨ lokale Dateien

## GPA - 1

<span id="page-52-0"></span>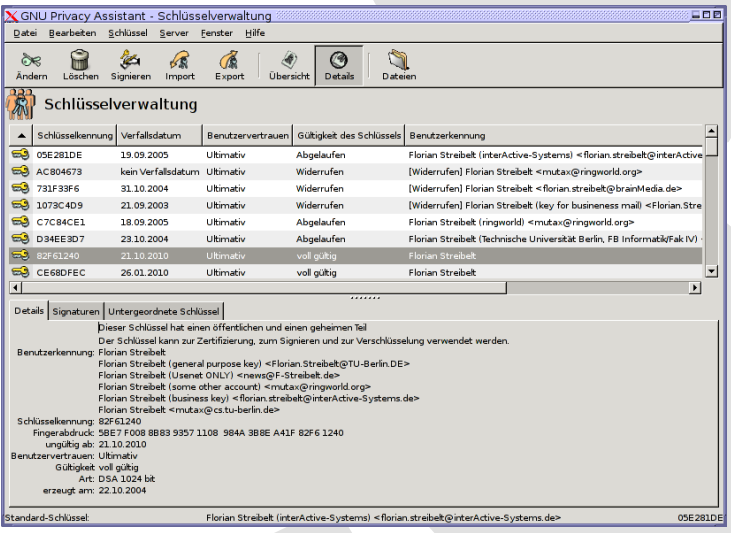

#### GPA - 2

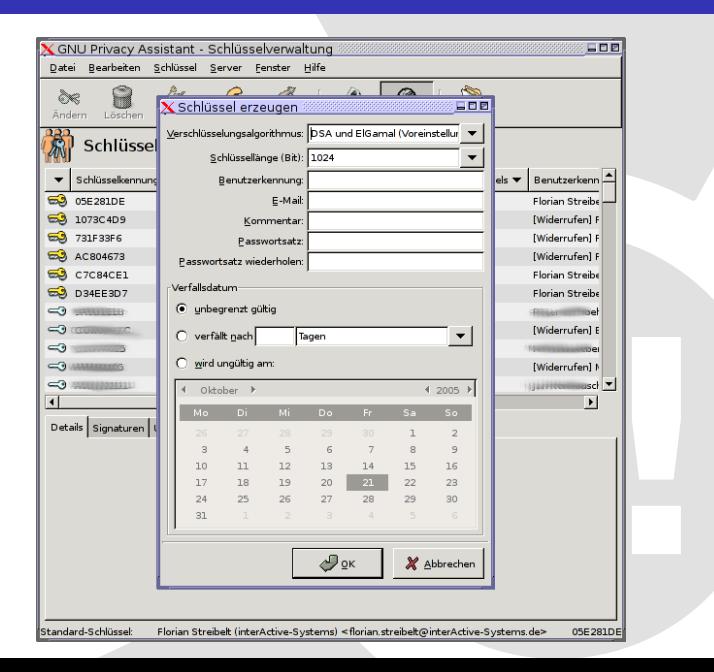

48 / 54

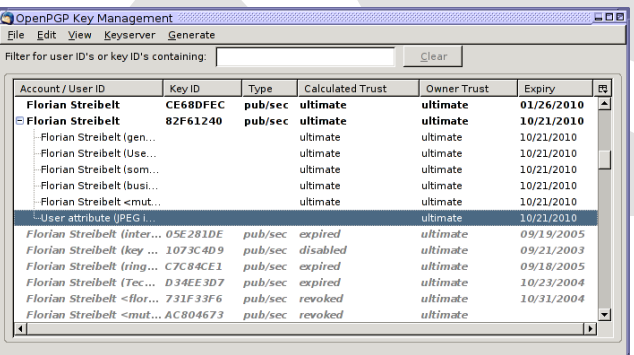

## Inhalt

#### **[Vorschau](#page-2-0)**

- Ziele der Verschlü
- **Bestandsaufnahme**
- **[Geschichte](#page-8-0)**
- Grundlager von Verschlüsselung
- Praktische
- Hintergrü
- **[Tools](#page-52-0)**
- <span id="page-55-0"></span>[Hardware...?](#page-55-0)

#### Hardware - Cardreader und Karte

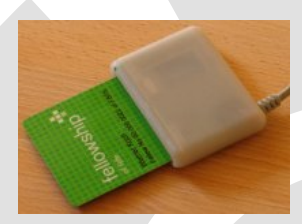

#### Abbildung: scr335 mit FSFE-Fellowship Karte <sup>2</sup>

- externer Kartenleser ohne Pinpad
- Chipkarte mit privatem Schlüssel
- asymmetrische Verschlüsselung im Chip

<sup>2</sup> Quelle: http://gnupg.org

## Hardware - Cardreader mit Pinpad, Chipkarte

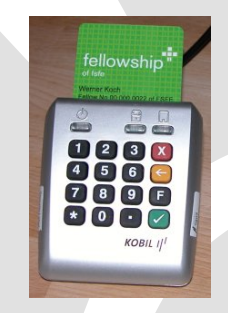

Abbildung: Kobil-Reader Klasse 2 mit FSFE-Fellowship Karte <sup>3</sup>

- externer Kartenleser mit Pinpad
- Chipkarte mit privatem Schlüssel
- asymmetrische Verschlüsselung im Chip

<sup>3</sup> Quelle: http://gnupg.org

#### Hardware - USB-Stick

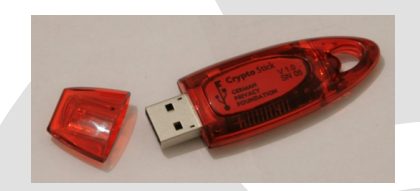

Abbildung: GPFCryptoStick, Version 2 <sup>4</sup>

- included OpenPGP smart card
- **•** encrypted MicroSD storage
- ARM-processor, USB interface
- symmetric encryption in IC (e.g. AES-256)
- o platform independent PIN interface

4<br>Quelle: https://www.privacyfoundation.de/wiki/GPFCryptoStick#Version\_2

Download: <http://docs.freitagsrunde.org/Veranstaltungen/keysigning/2010/> Nicht vergessen: Keysigning-Party kommenden Freitag! ANMELDUNG: [http://freitagsrunde.org/~florian/](http://freitagsrunde.org/~florian/keysigning_201011/) [keysigning\\_201011/](http://freitagsrunde.org/~florian/keysigning_201011/)

ESVXT9=JJure 2B3Za7v5gPjRwkWxDWNOOJquer<br>d5i+f1spBy2EWYt2B3Za7v5gPjRwkWxDWNOOJquegg&wH2Kg3<br>L+B1yeO36h1MSDgvOEYriIS7SmqCe/c8tNFCupGg&WH2Kg3 8LldGO4oLfNTqhyds5 d51+11sphy2mm<br>L+BlyeO36hlMSDgvOEYriIS7SmqCe/C8tNrCupO3<br>WAF6cRlqfByvVVFC+jXHDmrxZrMshkn0/ks6qCRDBillh<br>WAF6cRlqfByvVVFC+jXHDmrxZrMshkn0/ks6qCRDBill0 L+BlyeO36hlMSDgvOEII1100xxEmbkn0/ks6qCRDB11inboxnuiQalzA=<br>WAF6cRlqfByVVvFC+jXHDmrxZrMshkn0/ks6qCRDB11inboxnuiQalzA=<br>Igtbiqa7a61eHKrZ7/RGudnMwFEOB4v2wciReHPcBCt10VXUuiQalzA=  $=$   $c$  S NN SNN<br>\_\_\_END PGP MESSAGE--

54 / 54